## Demo App Screenshots

1. Sign in and Sign Up Pages

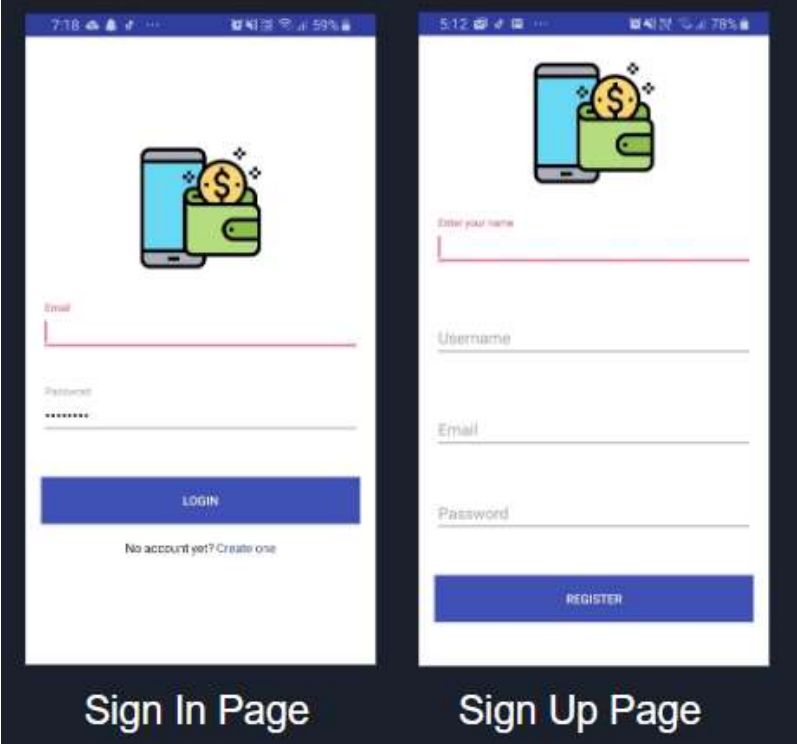

2. Home Page

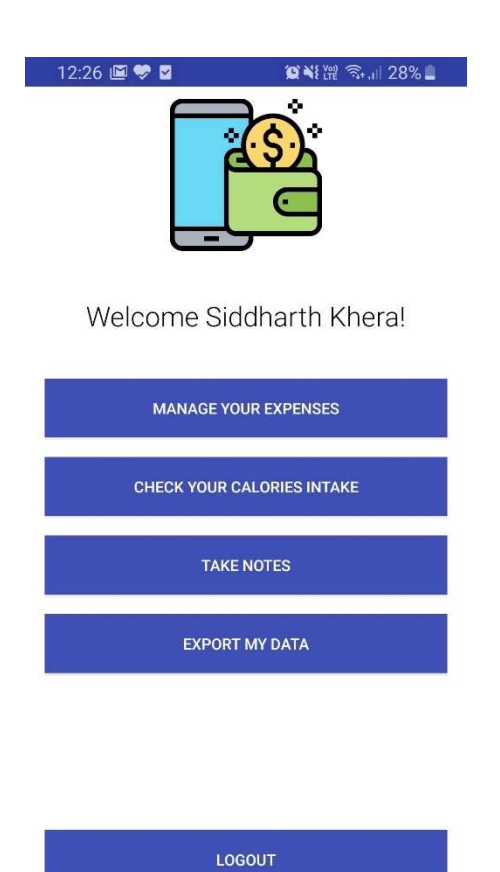

## 3. Expense Manager

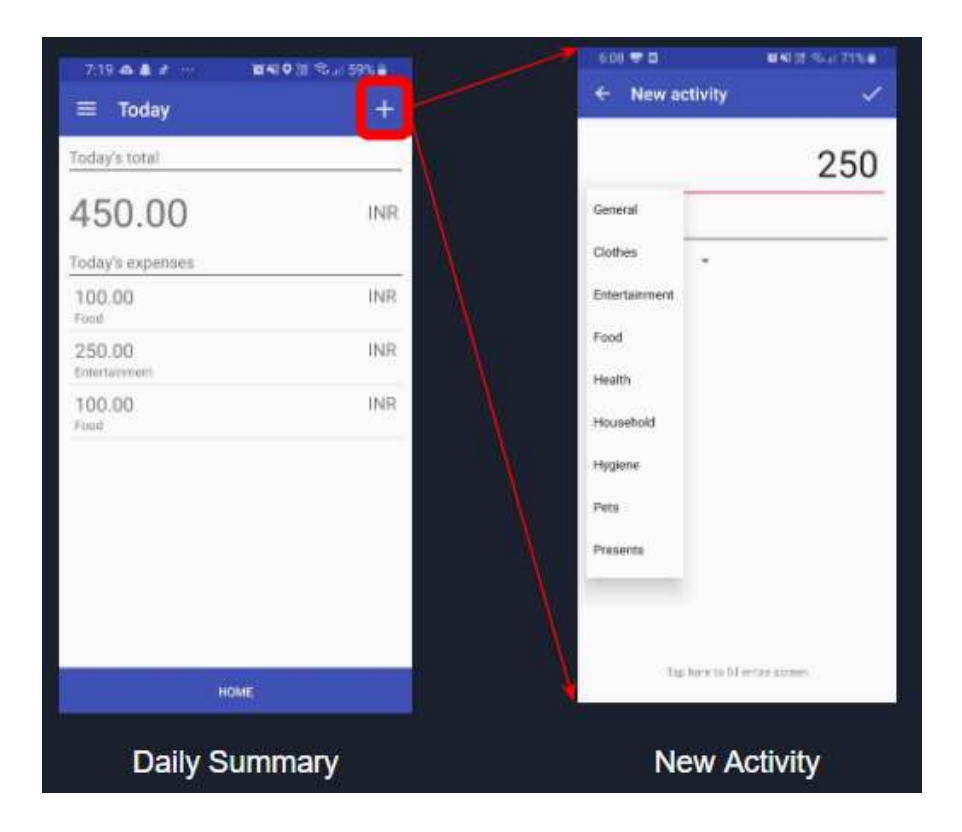

4. Calorie Tracker

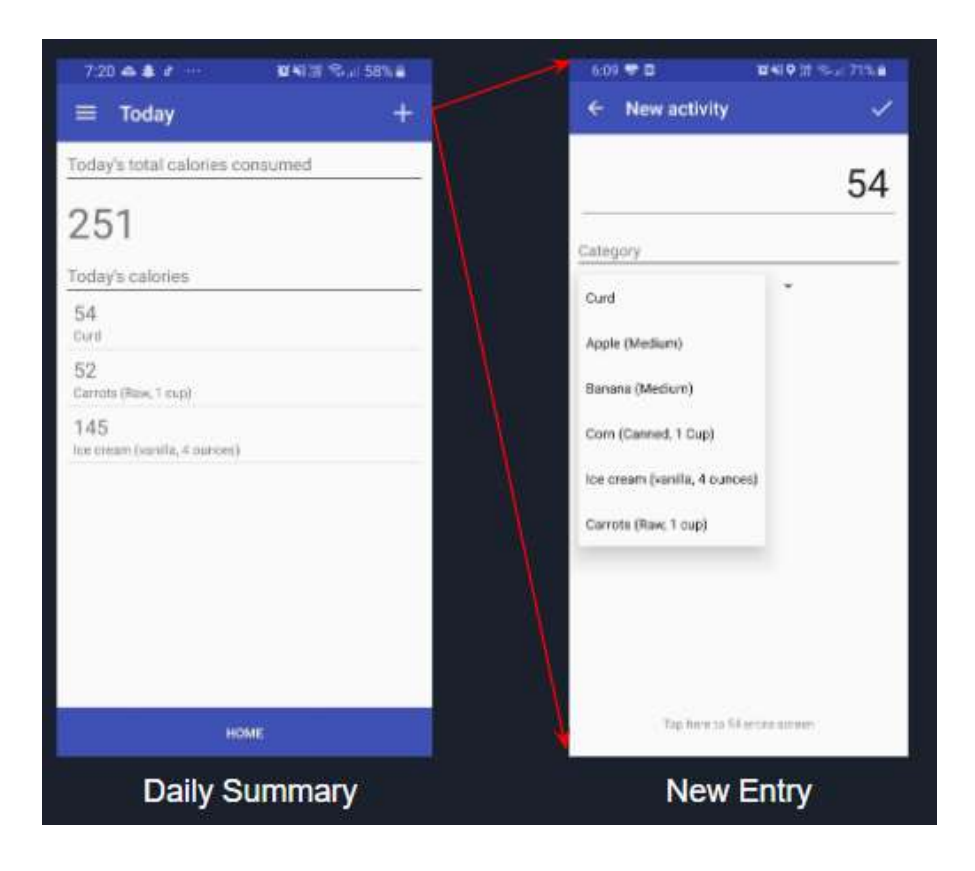

## 5. Taking notes

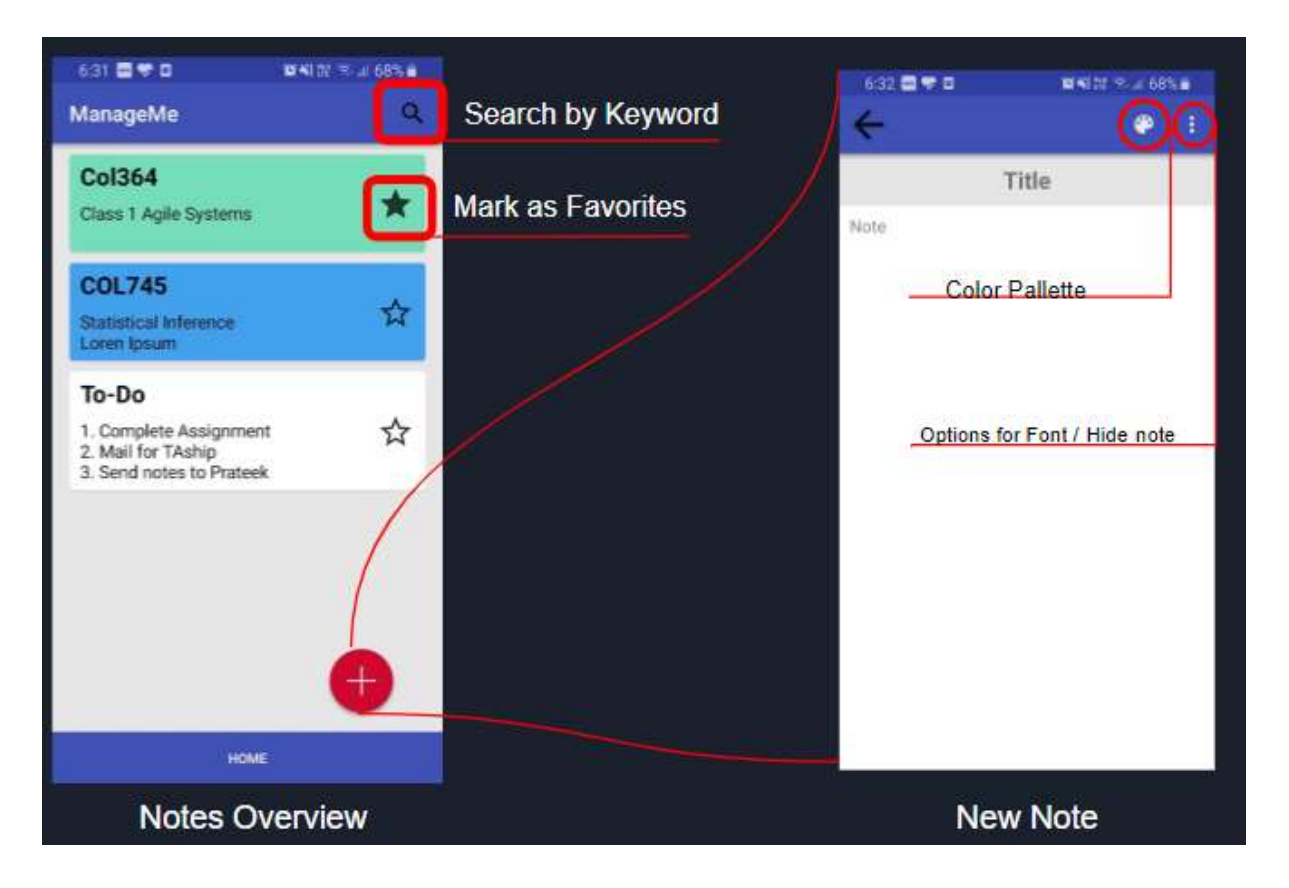

6. Filtering into monthly/weekly reports

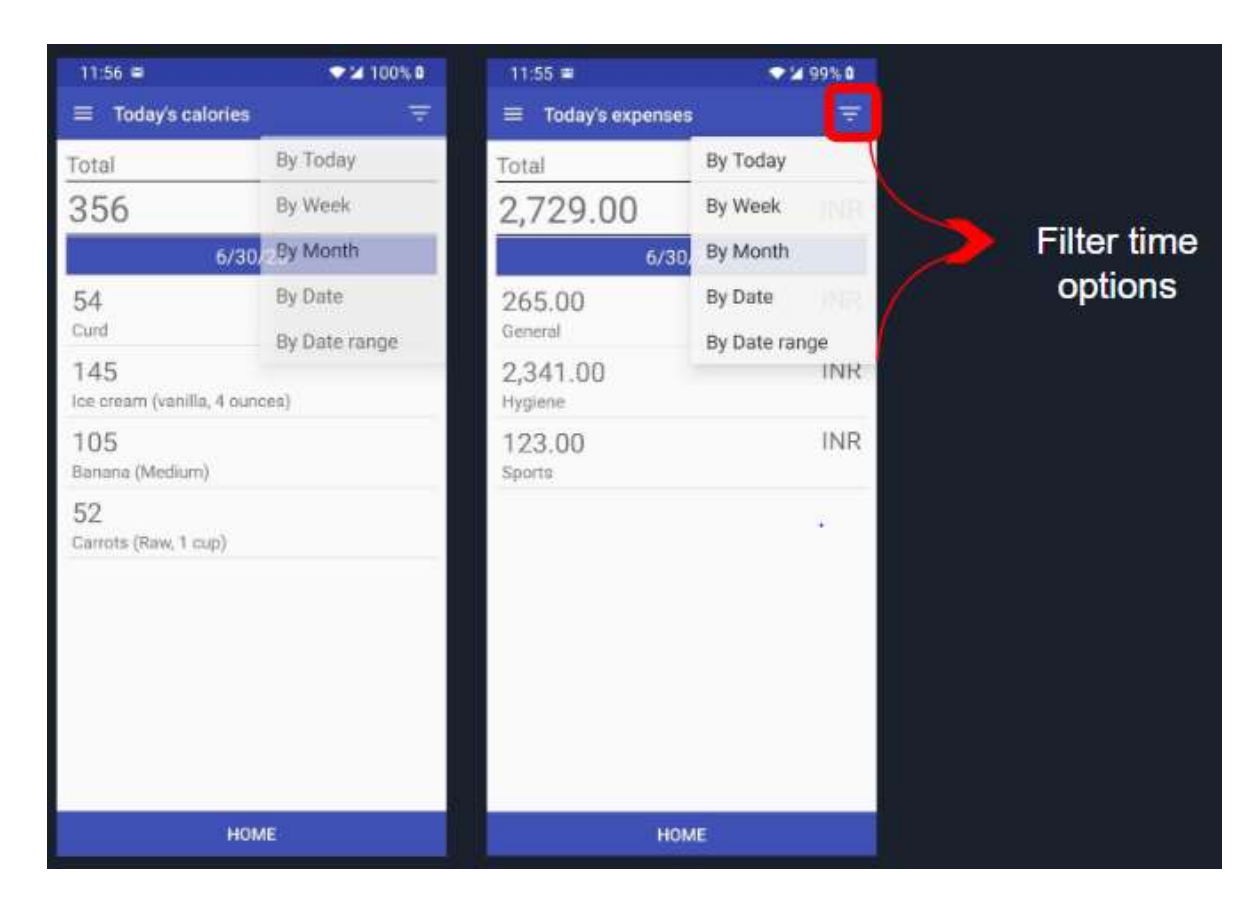

## 7. Generating Local Backup

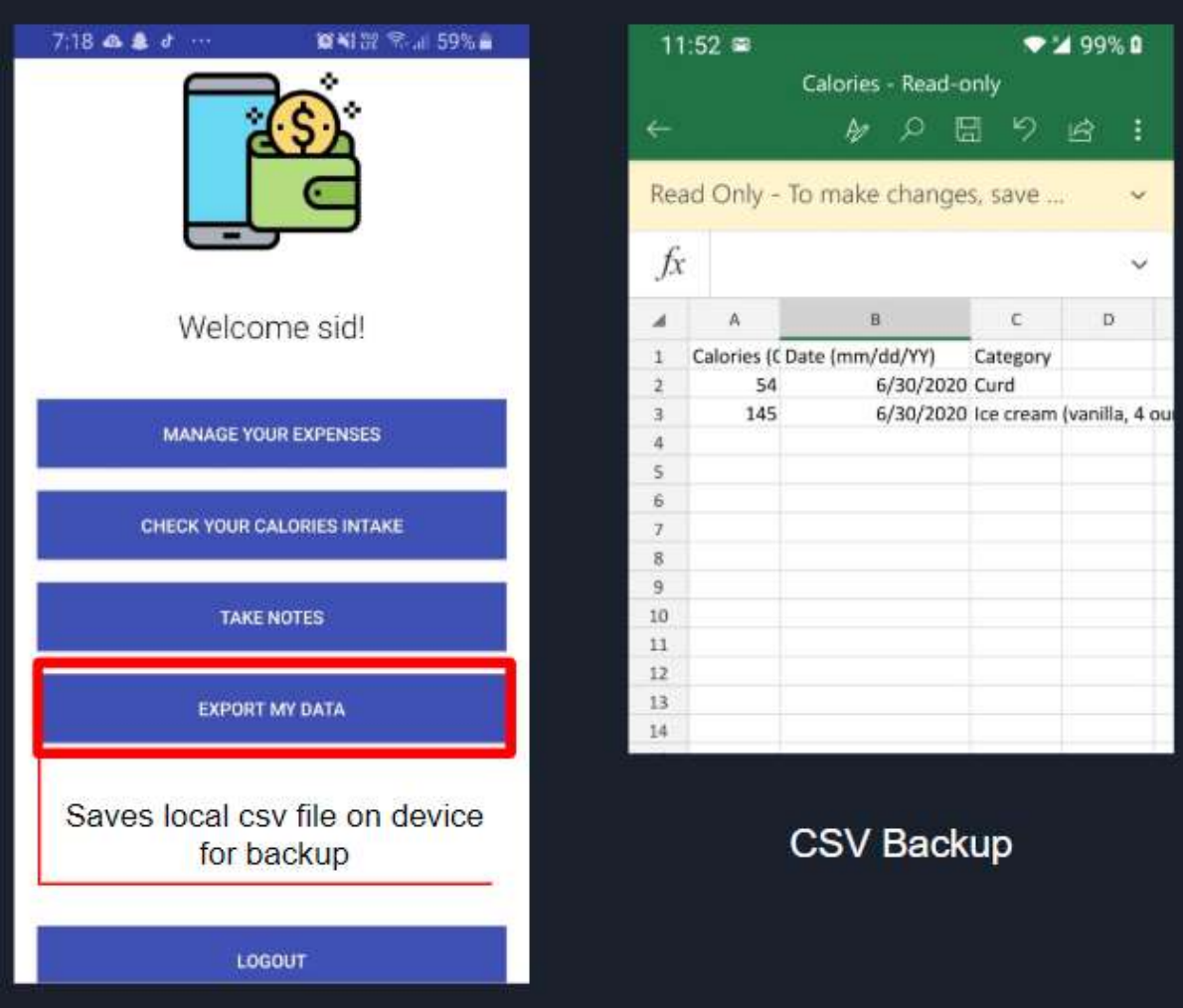